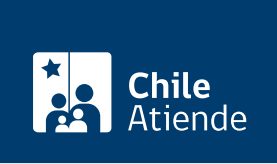

Información proporcionada por Autoridad Sanitaria

# Aprobación de proyectos para instalaciones de eliminación de residuos peligrosos

Última actualización: 04 abril, 2024

# Descripción

Permite solicitar a la Secretaría Regional Ministerial (SEREMI) de Salud la aprobación del proyecto de cualquier instalación destinada a la eliminación de residuos peligrosos, incluyendo operaciones de valorización o reciclaje, tratamiento, destrucción y disposición final, según lo establecido en el [Reglamento](https://www.leychile.cl/Navegar?idNorma=226458&r=2) [sanitario sobre el manejo de residuos peligrosos](https://www.leychile.cl/Navegar?idNorma=226458&r=2).

Las instalaciones o establecimientos que pretendan eliminar sus propios residuos peligrosos o prestar el servicio de eliminación, deben presentar un proyecto de ingeniería ante la SEREMI de Salud que contenga el diseño de las distintas unidades en las cuales se manejen los residuos peligrosos, además de la identificación de estos.

Una vez que la instalación ha sido construida y habilitada, según el proyecto aprobado por la SEREMI de Salud respectiva, corresponde obtener la autorización de funcionamiento.

El trámite se puede realizar durante todo el año en la plataforma web Seremi en Línea, y también en las oficinas de las SEREMI de Salud .

¿A quién está dirigido?

Personas naturales y jurídicas.

¿Qué necesito para hacer el trámite?

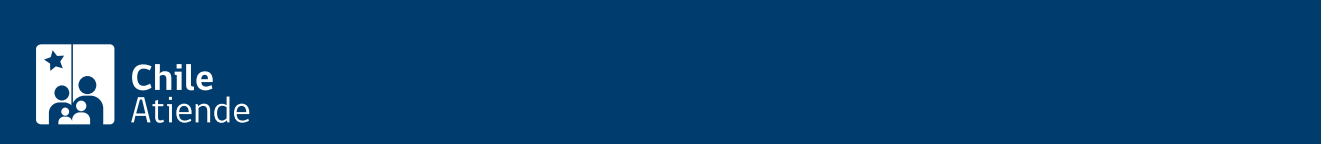

#### [148](https://www.leychile.cl/Navegar?idNorma=226458&r=1) del Ministerio de Salud:

- Incluir el diseño de las unidades y los equipos necesarios para el manejo de los residuos peligrosos.
- Indicar el tipo, las características y cantidades de los residuos peligrosos que la instalación estará habilitada para recibir y manejar.
- Determinar los perfiles profesionales y técnicos, junto con las funciones y responsabilidades específicas del personal directamente involucrado en el manejo de los residuos peligrosos.
- Describir todas las operaciones necesarias para el adecuado manejo de los residuos peligrosos.

Adicionalmente, los interesados deben entregar los siguientes antecedentes:

- Plano de planta de la instalación en el que se identifiquen todas las áreas o unidades consideradas.
- Planos de emplazamiento.
- Plan de operación y mantención.
- Plan de verificación.
- Plan de contingencias.
- Manual de procedimientos.

Además, si lo hace en línea, necesita [ClaveÚnica.](/var/www/chileatiende/public/fichas/11331-obtener-la-clave-unica)

# ¿Cuál es el costo del trámite?

Luego de aceptada la petición, el trámite tiene un costo de \$101.600 (arancel base) más 0,5% de declaración de capital inicial declarado, presentado ante el SII y actualizado a la fecha, con un máximo de \$807.600.

Para más detalles, consulte en la [SEREMI de Salud](https://www.minsal.cl/secretarias-regionales-ministeriales-de-salud/) respectiva.

¿Cómo y dónde hago el trámite?

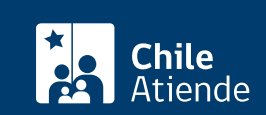

- 1. Haga clic en "solicitar aprobación".
- 2. Una vez en el sitio web de la institución, busque y pulse el botón "residuos peligrosos".
- 3. Seleccione "1 aprobación de proyecto de la instalación de eliminación de residuos peligrosos", y haga clic en "ir al trámite".
- 4. Digite su RUN y clave de ClaveÚnica, y pulse "continuar". Si no la tiene, [solicítela](/var/www/chileatiende/public/fichas/11331-obtener-la-clave-unica).
- 5. Complete el formulario con: identificación del solicitante, petición del trámite, identificación del titular/propietario y del representante, datos de la instalación (con dirección) y la declaración de ingreso de solicitud.
- 6. Pulse "enviar solicitud". Como resultado del trámite, habrá hecho el primer paso de la solicitud del trámite.

Importante :

- Luego de enviar la petición, se le notificará a través de correo electrónico cuando sea acogida por un funcionario.
- La persona funcionaria le indicará los documentos a adjuntar y los requisitos que debe cumplir para continuar con el trámite.

## En oficina:

- 1. Reúna los antecedentes requeridos.
- 2. Diríjase a la [oficina de la Secretaría Regional Ministerial \(SEREMI\) de Salud](http://www.minsal.cl/secretarias-regionales-ministeriales-de-salud/) correspondiente a su región.
- 3. Explique el motivo de su visita: solicitar la aprobación del proyecto de una instalación para eliminar residuos peligrosos.
- 4. Entregue los antecedentes requeridos y complete el formulario (si no lo descargó previamente del [sitio web de la respectiva SEREMI de Salud\)](http://www.minsal.cl/secretarias-regionales-ministeriales-de-salud/).
- 5. Pague el valor del trámite en la caja de la SEREMI de Salud o en la entidad bancaria que le indique la persona funcionaria.
- 6. Como resultado del trámite, habrá solicitado la autorización, cuya resolución podrá obtener en un plazo aproximado de 30 días hábiles.

## Link de trámite en línea:

[https://www.chileatiende.gob.cl/fichas/58683-aprobacion-de-proyectos-para-instalaciones-de](https://www.chileatiende.gob.cl/fichas/58683-aprobacion-de-proyectos-para-instalaciones-de-eliminación-de-residuos-peligrosos)[eliminaci%C3%B3n-de-residuos-peligrosos](https://www.chileatiende.gob.cl/fichas/58683-aprobacion-de-proyectos-para-instalaciones-de-eliminación-de-residuos-peligrosos)